Since 2007, Making IT Experts & Products

## **Course: Angular JS**

Duration: 20 Hrs (Changeable) | Fees: Individual / Batch

Since 2007, Nestsoft TechnoMaster has been providing training, internships, and services in IT technologies, both online and offline, with the expertise of **over 250 industry experts**. We have delivered internships, training, and seminars to more than 50,000 students, resulting in numerous success stories. **We offer 100% placement support through JobsNEAR.in**

## **Our Courses/Internship** *1000+ Success Stories*

- Python/Django Fullstack
- Artificial Intelligence
- Machine Learning
- Data Science
- Software Testing (All)
- Wordpress, Woocommerce
- Digital Marketing, SEO
- Php/MySQL, Laravel
- Flutter, Android, IOS
- Asp.net MVC
- Web Design, Javascript
- Angular JS, React JS
- CCNA, MCSA, CCNP
- AWS, GCP, Azure
- Odoo, SalesForce, Sap
- Microsoft Excel
- Ethical Hacking

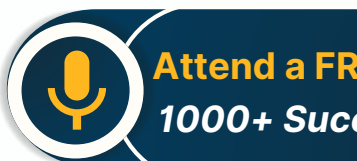

**Attend a FREE Trial Class**

**NETTOFT** 

## Syllabus on the Next Page ..

Our Head Office: Nestsoft TechnoMaster, Infopark, Cochin - 42, Kerala, India

 $\frac{1}{2}$  +91 9895490866  $\frac{1}{2}$  +91 8301010866

vioin@nestsoft.com (@) www.nestsoft.com

Our Placement Website: **JobsNEAR.in**

Since 2007, Making IT Experts & Products

### **Module 1: Introduction to HTML**

- $*$  **HTML Basics, Elements, Attributes, Styles**
- ❋ Forms, Form Elements, Input Element Types
- ❋ Input Attributes, File Paths, Script tag
- ❋ HTML & XHTML

### **Module 2: Introduction to CSS**

- ❋ CSS Introduction, Syntax, Selectors, Styling
- ❋ Pseudo class, Pseudo Elements
- ❋ CSS Tables, CSS Box Models
- ❋ CSS Opacity, CSS Navigation Bar, Dropdowns

#### **Module 3: Introduction to JavaScript**

- ❋ JavaScript Statements, Keywords, Functions
- ❋ JavaScript Programs, Operators, Functions
- ❋ Function Parameters, Function Return Types
- ❋ Data Types, Primitive Types

#### **Module 4: Working with Objects**

- ❋ Object Oriented Programming, Object Creation
- \* Adding Methods of Objects
- $*$  JavaScript Loops Iteration
- \* Adding Properties of Objects
- ❋ JavaScript Conditional Statements
- ❋ Enumerating Properties, Callbacks, JSON

#### **Module 5: Angular JS Basics**

Our Head Office: Nestsoft TechnoMaster, Infopark, Cochin - 42, Kerala, India

 $\frac{1}{2}$  +91 9895490866  $\frac{1}{2}$  +91 8301010866

vioin@nestsoft.com (@) www.nestsoft.com

NESTSOF

Our Placement Website: **JobsNEAR.in**

## Since 2007, Making IT Experts & Products

- ❋ What is Angular JS?
- ❋ Why Angular JS?
- ❋ Why MVC matters
- ❋ MVC-The Angular JS way
- ❋ Features of Angular JS ,Model-View-Controller
- ❋ My First Angular JS app

### **Module 6: Angular Expressions**

- $∗$  All about Angular Expressions
- ❋ How to use expressions, Angular vs JavaScript

### **Module 7: Filters**

- ❋ Built-In Filters, Using Angular JS Filters
- ❋ Creating Custom Filters

### **Module 8: Directives**

- ❋ Introduction to Directives, Directive Lifecycle
- ❋ Binding controls to data, Matching directives
- ❋ Using Angular JS built-in directives
- ❋ Creating a custom directive

### **Module 9: Controllers**

- ❋ Role of a Controller, Controllers Modules
- ❋ Attaching Properties and functions to scope
- ❋ Nested Controllers, Using Filters in Controllers
- ❋ Controllers in External Files

Our Head Office: Nestsoft TechnoMaster, Infopark, Cochin - 42, Kerala, India

 $\frac{1}{2}$  +91 9895490866  $\frac{1}{2}$  +91 8301010866

vioin@nestsoft.com (@) www.nestsoft.com

NETTOF

Our Placement Website: **JobsNEAR.in**

Since 2007, Making IT Experts & Products

## **Module 10: Angular JS Modules**

- ❋ Introduction to Angular JS Modules
- ❋ Bootstrapping Angular JS

## **Module 11: Angular JS Forms**

- ❋ Working with Angular Forms, Model Binding
- ❋ Forms Events, Updating Models with a Twist
- ❋ Form Controller, Validating Angular Forms
- ❋ \$error object

## **Module 12: Scope**

- ❋ What is scope, Scope Lifecycle
- ❋ Scope Inheritance, Scope & Controllers
- ❋ Root scope, Scope Broadcasting
- ❋ Two-way data binding, Scope Inheritance
- \* Scope & Directives, \$apply and \$watch
- ❋ Scope Events

## **Module 13: Dependency Injection Services**

- ❋ What is Dependency Injection
- ❋ Creating Services, Factory, Service & Provider
- ❋ Using Dependency Injection, What are services
- ❋ Using Angular JS built in services

## **Module 14: Single Page Application (SPA)**

❋ What is SPA, Pros and Cons of SPA

Our Head Office: Nestsoft TechnoMaster, Infopark, Cochin - 42, Kerala, India

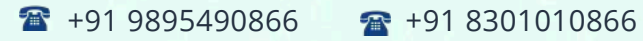

vioin@nestsoft.com (@) www.nestsoft.com

NESTSOI

Since 2007, Making IT Experts & Products

- ❋ Passing Parameters, Changing location
- ❋ Installing the ng Route module, Configure routes
- ❋ Resolving promises, Creating a Single Page Apps

### **Module 15: Angular JS Animation**

- ❋ ng Animate Module, CSS Transforms
- ❋ CSS Transitions, Applying Animations

### **Module 16: Introduction to Node JS**

- ❋ Introduction to Node JS
- ❋ Advantages of Node JS
- ❋ What is Node JS, Node.js Process Model
- ❋ Traditional Web Server Model

### **Module 17: Setup Development Environment**

- ❋ Install Node.js on Windows
- ❋ Working in REPL, Node JS Console

### **Module 18: Node JS Modules**

- ❋ Functions, Buffer, Module
- ❋ Modules Types
- ❋ Core Modules, Local Modules
- ❋ Modules Exports

## **Module 19: Node Package Manager**

- ❋ What is NPM, Installing Packages Locally
- ❋ Installing package globally

Our Head Office: Nestsoft TechnoMaster, Infopark, Cochin - 42, Kerala, India

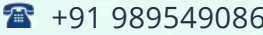

 $6 \times 1918301010866$ 

vioin@nestsoft.com (@) www.nestsoft.com

**NESTJOF** 

Our Placement Website: **JobsNEAR.in**

Since 2007, Making IT Experts & Products

- $∗$  Adding dependency in package json
- ❋ Updating packages

## **Module 20: Creating Web Server**

- ❋ Creating Web Server
- ❋ Sending Requests
- $∗$  Handling http requests

### **Module 21: File System**

- ❋ read File, Writing a File
- ❋ Opening a file, Deleting a file
- ❋ Writing a file asynchronously
- ❋ Other IO Operations

## **Module 22: Debugging Node JS Application**

❋ Core Node JS Debugger

#### **Module 23: Events**

- $*$  **Event Emitter class**
- ❋ Inheriting Events
- ❋ Returning event emitter

## **Module 24: Express JS**

- ❋ Configuring Routes
- ❋ Working with Express

## **Module 25: Serving Static Resources**

❋ Serving Static Files

Our Head Office: Nestsoft TechnoMaster, Infopark, Cochin - 42, Kerala, India

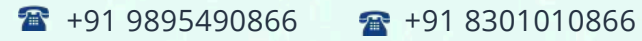

vioin@nestsoft.com (@) www.nestsoft.com

**NESTIOF** 

Since 2007, Making IT Experts & Products

❋ Working with Middle Ware

### **Module 26: Database Connectivity**

- ❋ Connecting String, Configuring
- ❋ Updating Records
- ❋ Working with Select Command
- ❋ Deleting Records

### **Project Development**

(Click on Course for more details)

**Course: Angular JS**

**Duration: 20 Hrs (Changeable) | Fees: Individual / Batch**

## **[- Th](https://www.technomaster.in/angular-js-training-in-kerala)ank You -**

N.B:This syllabus is not final and can be customized as per requirements / updates.

Our Head Office: Nestsoft TechnoMaster, Infopark, Cochin - 42, Kerala, India

 $\frac{1}{2}$  +91 9895490866  $\frac{1}{2}$  +91 8301010866

**v** join@nestsoft.com **@** www.nestsoft.com

Our Placement Website: **JobsNEAR.in**